[存储软件](https://zhiliao.h3c.com/questions/catesDis/1554) **[杨刚中](https://zhiliao.h3c.com/User/other/146699)** 2023-08-03 发表

## 组网及说明

VSP初始版本为5.0.8, 欲升级至5.1.0, 需使用3PAR\_Physical\_SP\_5.1.0.0\_SW\_QR516-11088, 无法 使用3PAR\_Virtual\_SP\_5.1.0.0\_Vmware\_QR482-11652。

## 配置步骤

正常升级即可完成升级,仅需记住:VSP升级包仍需使用Physical\_SP包

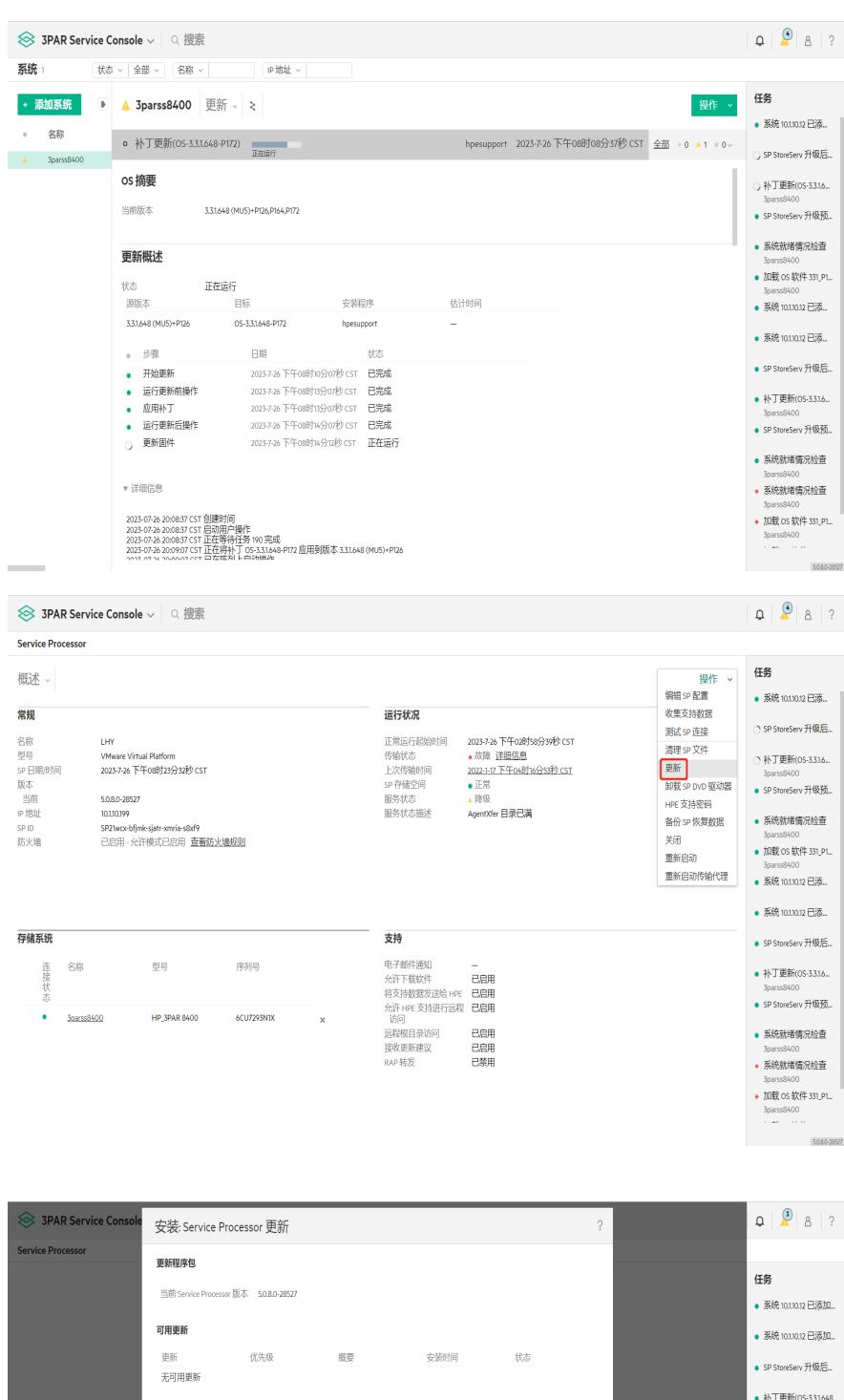

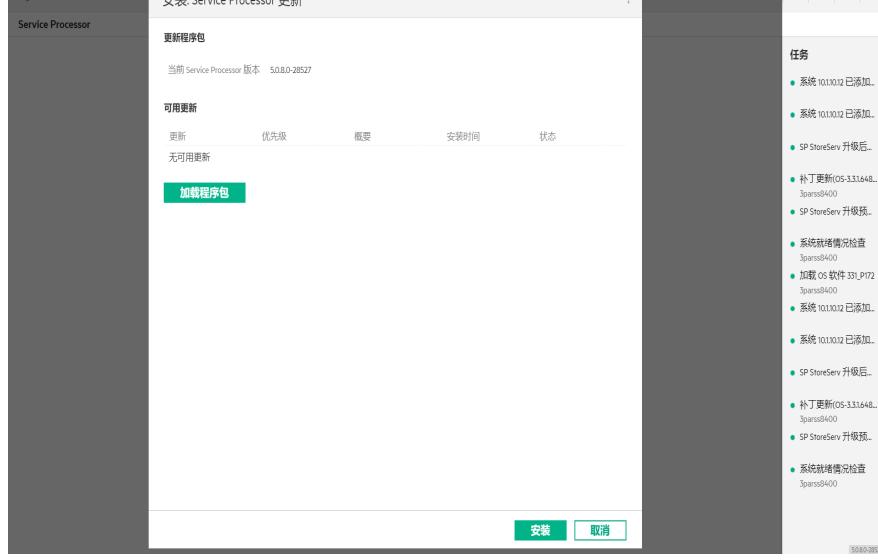

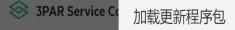

源 ● ISO映像 ① Service Processor DVD 驱动器 ② 远程路径 选择要上载的 ISO 映像

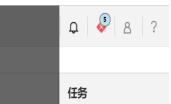

 $\sqrt{2}$